## **The Hammer - Suggestion #69**

## **Look at following defaults**

07/20/2017 07:42 PM - Wil van Antwerpen

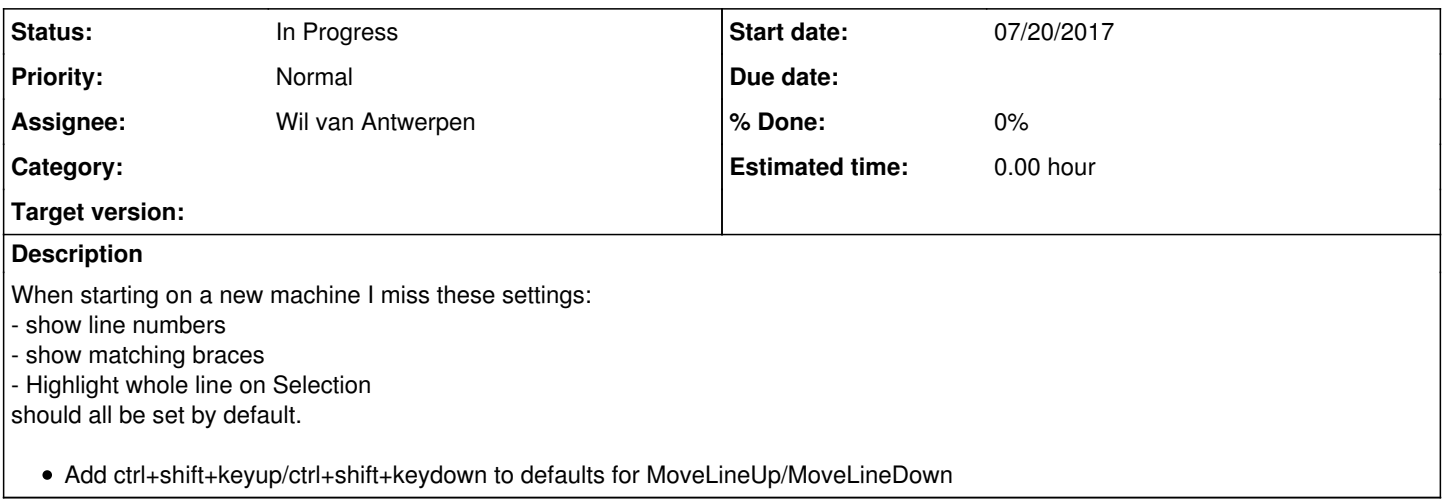

## **History**

## **#1 - 07/24/2017 02:04 PM - Wil van Antwerpen**

*- Status changed from New to In Progress*

*- Assignee set to Wil van Antwerpen*